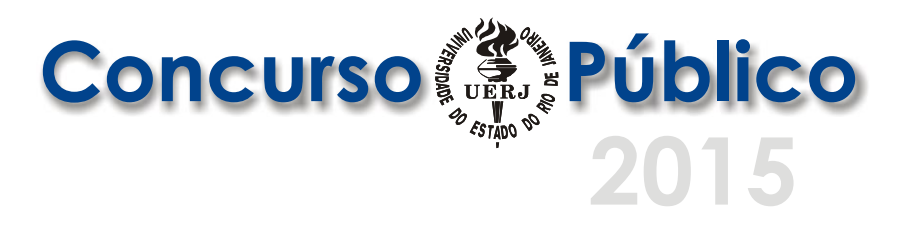

# *Padrão Resposta às Questões Discursivas Analista de Sistemas GRID*

## **Questão 1**

**a)** 1. Chamada de sistema para E/S. Nesse caso, o processo fica impedido de executar, aguardando o término da E/S.

2. O processo fica bloqueado aguardando algum evento externo, como, por exemplo, a liberação de um semáforo.

**b)** O processo não tem nenhuma pendência, está pronto para ser executado, aguardando para ser alocado ao processador.

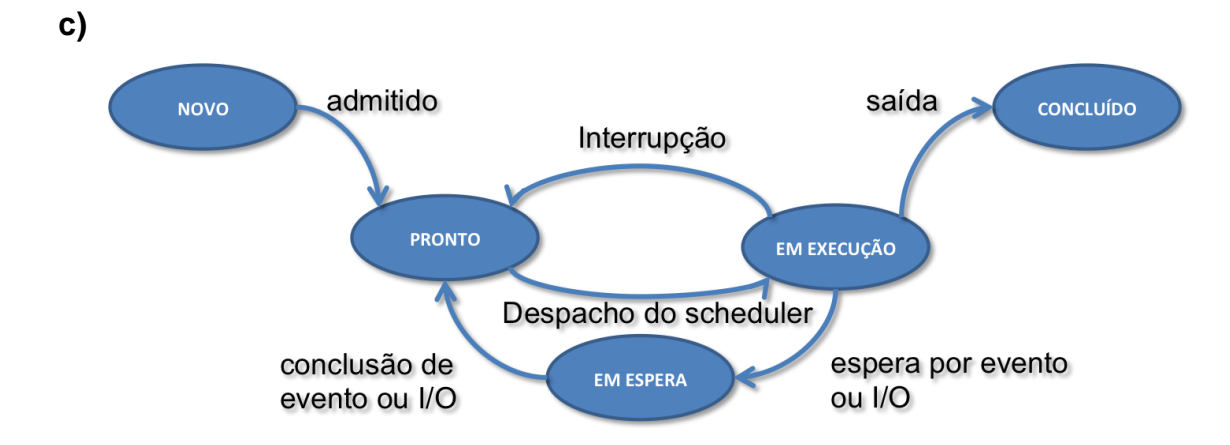

## **Questão 2**

- **a)** É um modelo computacional distribuído, em que vários usuários disponibilizam seus recursos computacionais, formando um ambiente distribuído, heterogêneo, dinâmico e geograficamente disperso, que pode ser usado por diversos usuários para executarem suas aplicações.
- **b)** 1. Telepresença distribuída e federação de dados científicos;
	- 2. Federação de dados médicos e análise de dados distribuída;
	- 3. Computação distribuída em larga escala e virtualização de serviços;
	- 4. Integração do conhecimento;
	- 5. Interatividade com escalabilidade;
	- 6. Ciência colaborativa.
- **c)** Dinâmico, compartilhado, heterogêneo e distribuído geograficamente.

## **Questão 3**

- **a)** Um processo em uma máquina A chama um procedimento em uma máquina B; o processo em A fica suspenso e o procedimento em B é executado. A informação pode ser passada do chamador para o chamado por meio de parâmetros e retornar como resultado do procedimento. Nenhuma troca de mensagens é visível para o programador.
- **b)** Para permitir a transparência da chamada, ou seja, o chamador não precisa saber que o processo se encontra em uma outra máquina.
- **c)** Evitar que o processo chamador fique bloqueado até que o procedimento chamado termine.

### **Questão 4**

- **a)** Definir os componentes essenciais para sistemas distribuídos e padrões de interface para a procura, criação e gerenciamento de serviços de grades.
- **b)** Serviços básicos (*core services*): descoberta e resolução de nomes (*name resolution e discovery*); segurança (*security*); contabilidade (*metering and accounting*); mensagens e registros (*messaging, queuing and logging*).

Serviços de dados e informação (*data and information services*): acesso de dados (*data naming and access*); replicação de dados (*replication*); metadados e proveniência (*metadata and provenance*).

Serviços de gerenciamento computacional (*computational management services*): orquestração (*service orchestration*); administração e instanciação (*administration and deployment*).

**c)** 1. Facilitar a construção de sistemas de larga escala e o gerenciamento da distribuição de recursos entre plataformas heterogêneas;

2. Prover serviços robustos na medida certa e de forma consistente;

3. Fornecer um padrão de construção para o desenvolvimento e implementação dos serviços;

4. Simplificar e baratear o desenvolvimento das aplicações e estimular a reutilização do código;

5. Ao encapsular as operações sob um serviço comum, obtemos uma arquitetura orientada em serviços, encorajando a virtualização dos serviços e isolando os usuários dos detalhes usados para a implementação e principalmente da localização do serviço.

2

### **Questão 5**

### **a)**

```
subnet 10.15.100.9 netmask 255.255.255.0 {
     option broadcast-address 10.15.100.255;
     option domain-name "lab.uerj.br";
     option domain-name-servers 10.15.100.2;
     option routers 10.15.100.1;
     range 10.15.100.50 10.15.100.100;
}
```
### **OU**

```
subnet 10.15.100.9 netmask 255.255.255.0 {
     option broadcast-address 10.15.100.255;
     option domain-name "lab.uerj.br";
     option domain-name-servers 10.15.100.2;
     option routers gateway.lab.uerj.br;
     range 10.15.100.50 10.15.100.100;
```

```
}
```
### **b)**

```
Host gateway {
     hardware ethernet 08:00:07:12:34:56;
     fixed-address 10.15.100.1;
}
Host dns {
     hardware ethernet 08:00:07:12:34:57;
     fixed-address 10.15.100.2;
}
Host cluster {
     hardware ethernet 08:00:07:12:34:58;
     fixed-address 10.15.100.20;
}
```
### **OU**

```
Host gateway {
     hardware ethernet 08:00:07:12:34:56;
     fixed-address gateway.labs.uerj.br;
}
Host dns {
     hardware ethernet 08:00:07:12:34:57;
     fixed-address dns.labs.uerj.br;
}
Host cluster {
     hardware ethernet 08:00:07:12:34:58;
     fixed-address cluster.labs.uerj.br;
}
```
## **OU**

```
Host gateway {
     hardware ethernet 08:00:07:12:34:56;
     fixed-address gateway.labs.uerj.br;
}
Host dns {
     hardware ethernet 08:00:07:12:34:57;
     fixed-address dns.labs.uerj.br;
}
Host nfs {
     hardware ethernet 08:00:07:12:34:58;
     fixed-address nfs.labs.uerj.br;
}
```
**c)** Não, a configuração IP no dhcpd.conf serve apenas para que o mesmo IP seja sempre atribuído a uma determinada máquina pelo servidor DHCP. O usuário que tiver permissão para trocar seu IP em sua máquina poderá desabilitar o uso de DHCP e não será impedido pelo servidor DHCP de usar um IP já existente na rede, o que pode gerar conflitos.

### **d)**

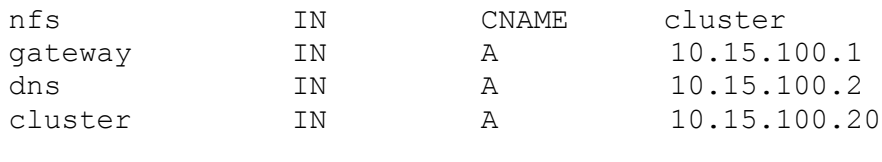

### **OU**

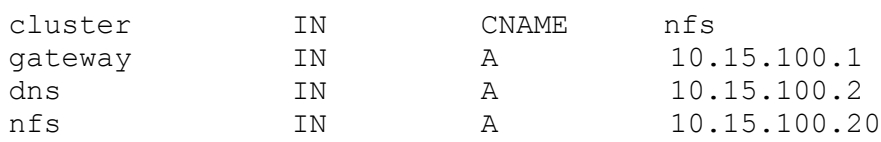